# *How to create vlan via SNMP on DES-1210-28 B1*

### **Example:**

To create tagged (VLAN ID=2, VLAN name=test) member port on the port1 and

untagged member port on port2-4

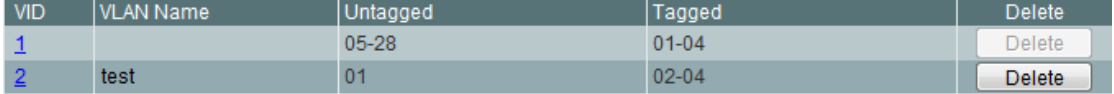

## **Create VLAN**

To create VLAN ID 2, 2 is meaning VLAN ID 2

snmpset –v2c –c private 10.90.90.90 1.3.6.1.4.1.171.10.75.5.2.7.6.1.5.2 i 5

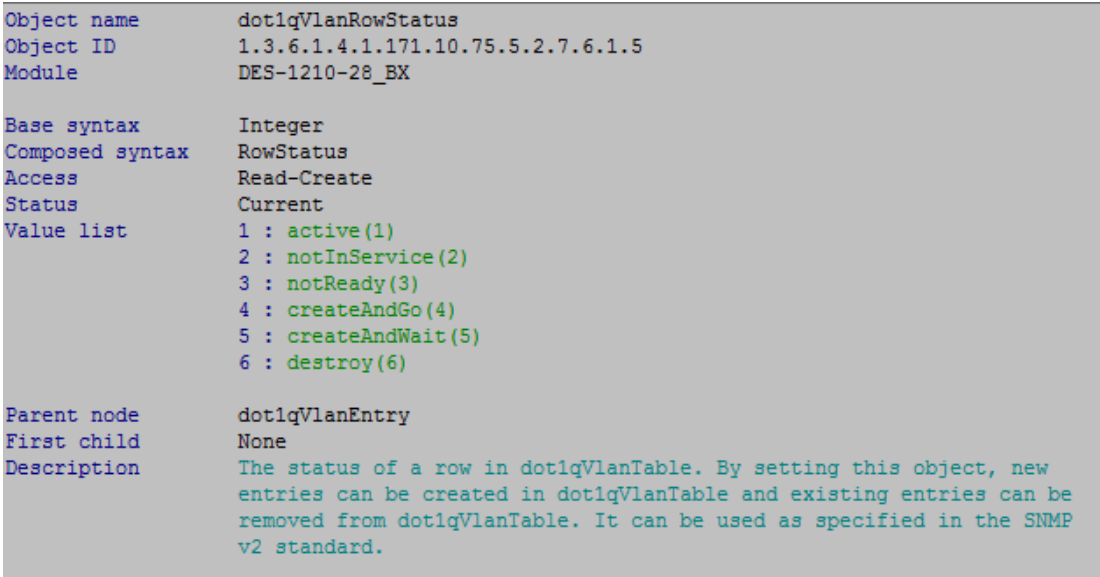

::\>snmpset -v2c -c private 10.90.90.90 1.3.6.1.4.1.171.10.75.5.2.7.6.1.5.2 i 5<br>NMPv2-SMI::enterprises.171.10.75.5.2.7.6.1.5.2 = INTEGER: 5

#### Create VLAN name

snmpset –v2c –c private 10.90.90.90 1.3.6.1.4.1.171.10.75.5.2.7.6.1.1.2 s test

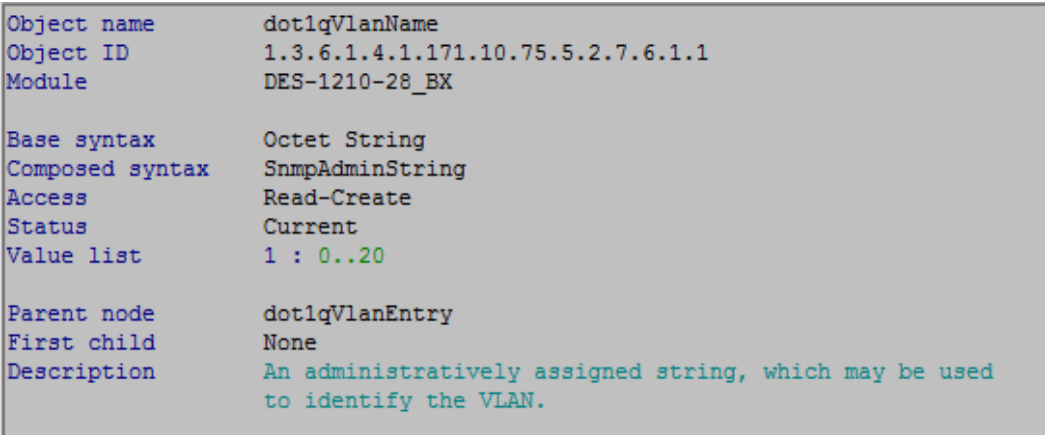

:\\snmpset -v2c -c private 10.90.90.90 1.3.6.1.4.1.171.10.75.5.2.7.6.1.1.2 s test<br>:NMPv2-SMI::enterprises.171.10.75.5.2.7.6.1.1.2 = STRING: "test"

Take port1-4 to tagged member port on vlan1

snmpset –v2c –c private 10.90.90.90 1.3.6.1.4.1.171.10.75.5.2.7.6.1.2.1 x 0x0FFFFFF000000000

C: \Windows \System32>snmpset -v2c -c private 10.90.90.90 1.3.6.1.4.1.171.10.75.5.2.7.6.1.4.1 x 0x0FFFFFF0000 SNMPv2-SMI::enterprises.171.10.75.5.2.7.6.1.4.1 = Hex-STRING: 0F FF FF F0 00 00 00 00

Create tagged member port(1-4) on vlan2

snmpset –v2c –c private 10.90.90.90 1.3.6.1.4.1.171.10.75.5.2.7.6.1.2.2 x

0xF000000000000000

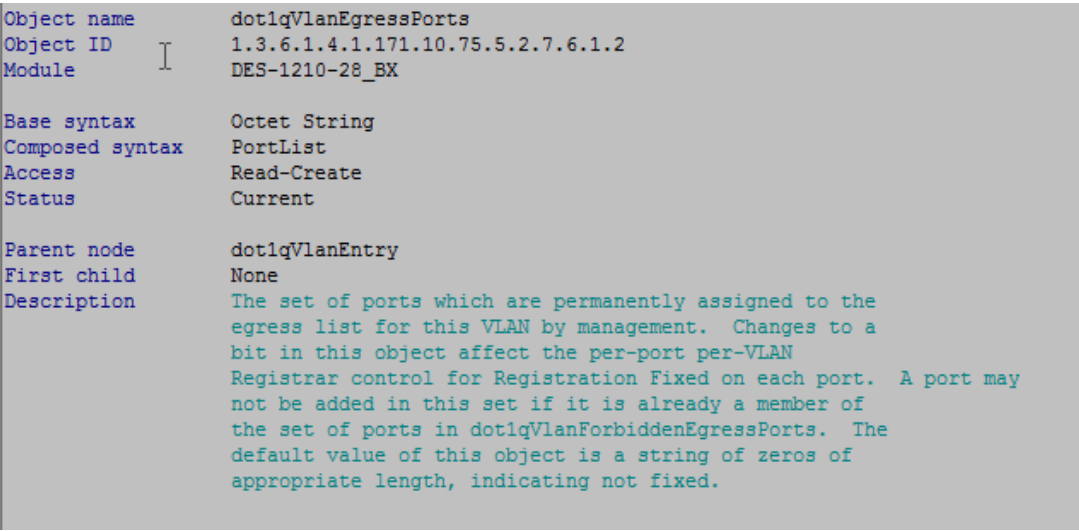

C:\Windows\System32>snmpset −v2c −c private 10.90.90.90 1.3.6.1.4.1.171.10.75.5.2.7.6.1.2.2 x 0xF0000<br>SNMPv2-SMI::enterprises.171.10.75.5.2.7.6.1.2.2 = Hex-STRING: F0 00 00 00 00 00 00 00

#### Create untagged member port 1 on vlan2

# snmpset –v2c –c private 10.90.90.90 1.3.6.1.4.1.171.10.75.5.2.7.6.1.4.2 x 0x8000000000000000

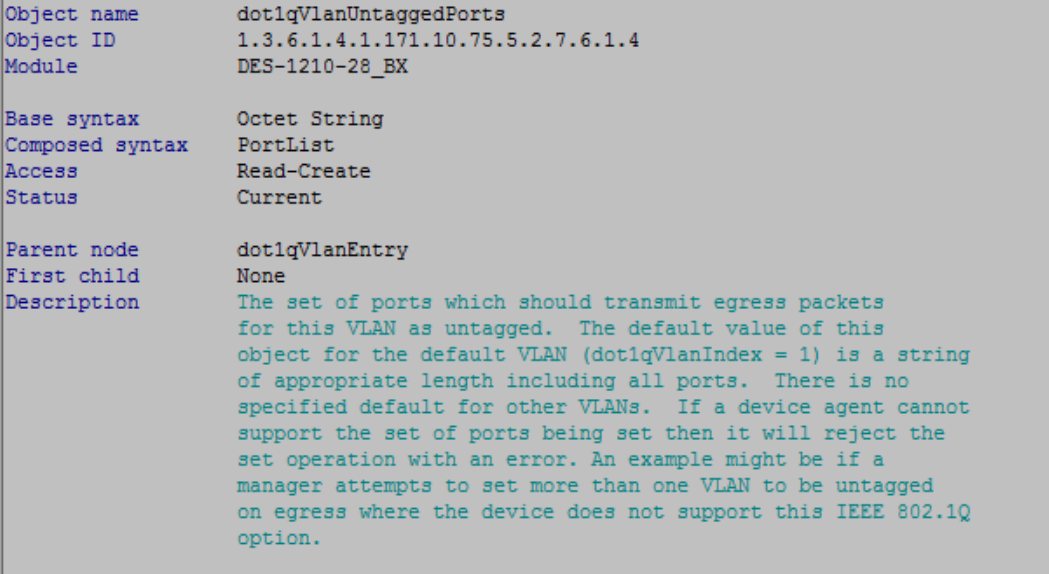

::\Windows\System32>snmpset -v2c -c private 10.90.90.90 1.3.6.1.4.1.171.10.75.5.2.7.6.1.4.2 x 0x8000<br>NMPv2-SMI::enterprises.171.10.75.5.2.7.6.1.4.2 = Hex-STRING: 80 00 00 00 00 00 00 00

#### Active VLAN

#### snmpset –v2c –c private 10.90.90.90 1.3.6.1.4.1.171.10.75.5.2.7.6.1.5.2 i 1

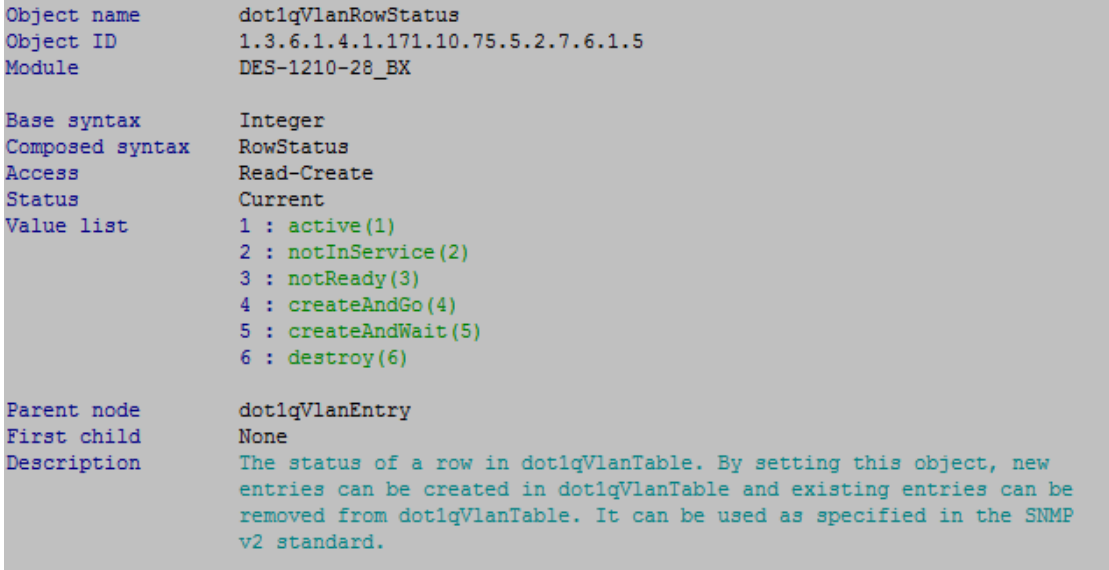

C:\>snmpset -v2c -c private 10.90.90.90 1.3.6.1.4.1.171.10.75.5.2.7.6.1.5.2 i 1<br>SNMPv2-SMI::enterprises.171.10.75.5.2.7.6.1.5.2 = INTEGER: 1

#### Relative OIDs

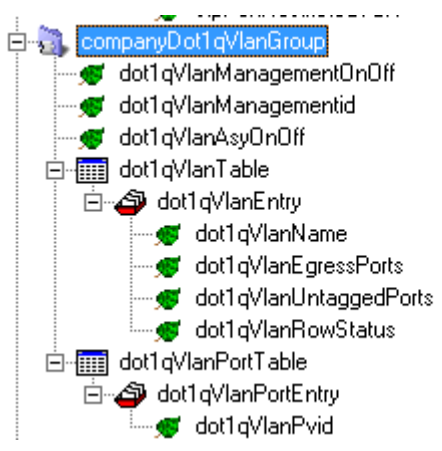

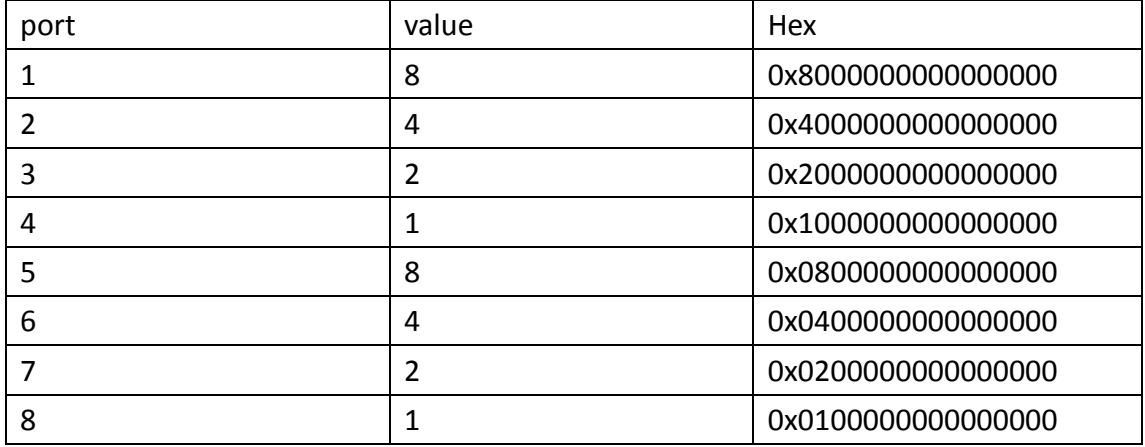

Example :

If you want to set untagged port (port1 and port2), the hex value is

0xC000000000000000